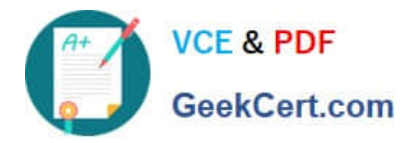

# **JN0-648Q&As**

Enterprise Routing and Switching, Professional (JNCIP-ENT)

# **Pass Juniper JN0-648 Exam with 100% Guarantee**

Free Download Real Questions & Answers **PDF** and **VCE** file from:

**https://www.geekcert.com/jn0-648.html**

100% Passing Guarantee 100% Money Back Assurance

Following Questions and Answers are all new published by Juniper Official Exam Center

**C** Instant Download After Purchase **83 100% Money Back Guarantee** 

- 365 Days Free Update
- 800,000+ Satisfied Customers

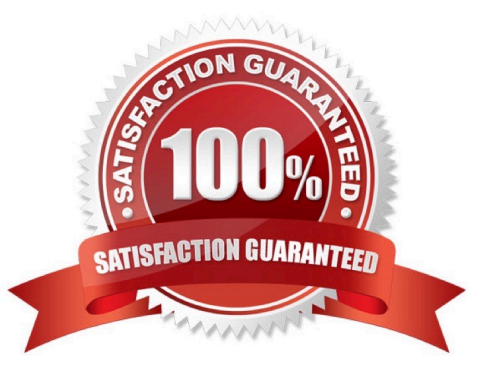

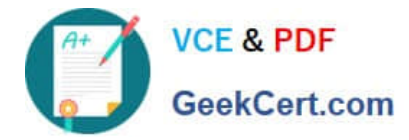

**QUESTION 1**

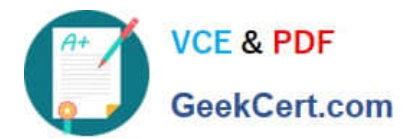

```
[edit protocols pim]
user@R1# show
rp<sub>1</sub>bootstrap {
           family inet {
                priority 250;
           \}\mathcal{F}local <sub>f</sub>address 10.42.0.1;
           group-ranges {
                 224.0.0.0/4;\mathcal{F}\mathbf{r}\mathcal{L}interface ge-0/0/0.0 {
     disable;
\mathcal{F}interface all;
[edit protocols pim]
user@R2# show
rp {
     bootstrap {
           family inet {
                priority 250;
           \mathcal{F}\mathcal{F}local \{address 10.42.0.2;
           group-ranges {
                 224.0.0.0/4;\mathcal{F}\mathcal{E}\mathcal{E}interface qe-0/0/0.0 {
     disable;
\mathcal{F}interface all;
```
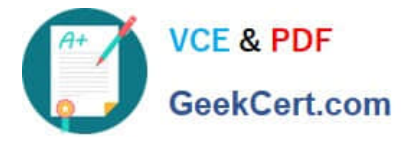

Referring to the exhibit, there are multiple ASM groups in the 224.0.0.0/4 range.

Which configuration change is needed to ensure R1 is always the RP for group 224.224.1.1?

- A. Set the priority on R1 to zero.
- B. Increase the priority on R1 to higher than R2.
- C. Configure R1 with a higher local RP address.
- D. Ensure R1 has a more specific group range.

Correct Answer: A

## **QUESTION 2**

You have configured CoS on a Junos device. A packet is classified as best effort by a behavior aggregate (BA) classifier, and as expedited forwarding by a multifield (MF) classifier.

Which statement is true in this scenario?

- A. The packet will be placed in a queue associated with the BA classifier.
- B. The packet will be placed into the queue which is least congested.
- C. The packet will be placed into the queue that has the most bandwidth assigned to it.
- D. The packet will be placed in a queue associated with the MF classifier.

Correct Answer: A

#### **QUESTION 3**

Click the Exhibit button.

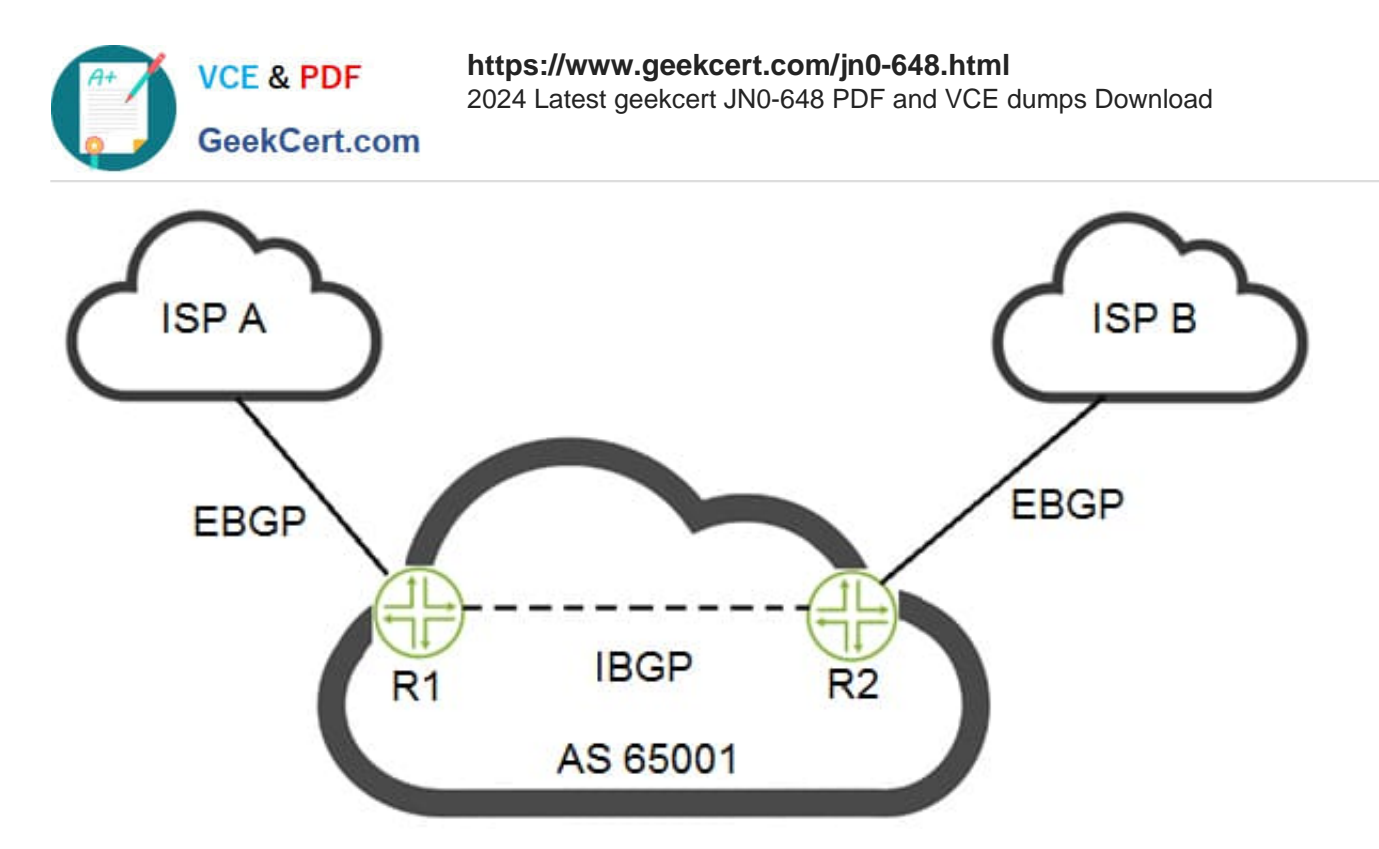

You are configuring BGP policies for a site with a dual-homed connection as shown in the exhibit. You need all outbound traffic to egress the network through the link to ISP B by default. The ISPs should not be able to override this behavior through BGP attributes.

Which BGP attribute would you modify on the ISP-received routes to accomplish this objective?

A. next-hop

B. origin

C. local preference

D. MED

Correct Answer: C

## **QUESTION 4**

Click the Exhibit button.

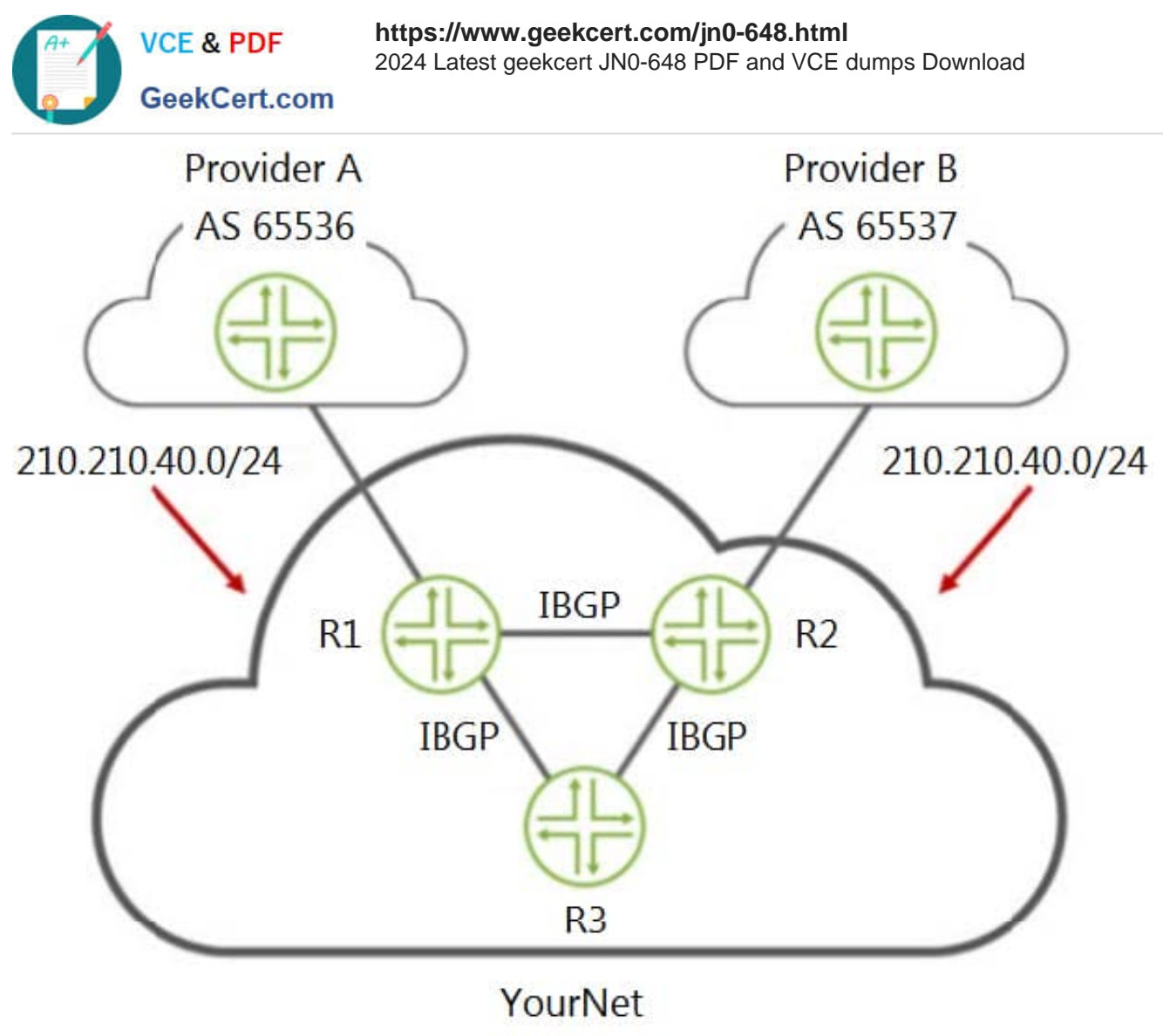

AS 65538

YourNet is learning the 210.210.40.0/24 route from Provider A and Provider B. YourNet would like to forward traffic destined to the 210.210.40.0/24 network using Provider B.

Referring to the exhibit, how would you accomplish this task?

A. Add the well-known no-export community to the routes learned through R2.

B. Add the well-known no-export community to the routes learned through R1.

C. Apply an export policy to R2\\'s IBGP peers to set a higher local preference.

D. Apply an export policy to R1\\'s IBGP peers to set a higher local preference.

Correct Answer: C

#### **QUESTION 5**

You have PIM SM multicast configured and running in a network environment comprised of EX4300 devices. Your

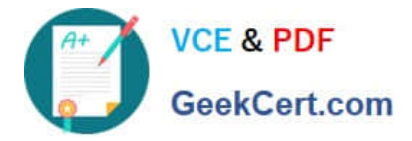

customers report increased delay when switching channels using IPTV. To help decrease the delay, you implement PIM join load balancing. You add the set protocols pim join-loadbalance command to the configuration. After committing, you notice that the flows are still using only one path.

In this scenario, which statement is correct?

- A. The clear pim join-distributioncommand must be issued.
- B. The interfaces must be specified to use for load balancing.
- C. IGMP snooping must also be configured.
- D. PIM join load-balancing only works for PIM-DM.

Correct Answer: A

[JN0-648 VCE Dumps](https://www.geekcert.com/jn0-648.html) [JN0-648 Practice Test](https://www.geekcert.com/jn0-648.html) [JN0-648 Exam Questions](https://www.geekcert.com/jn0-648.html)